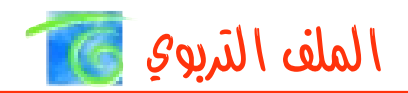

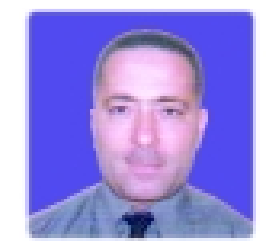

م. أمير عاشور اختصاصي في الكمبيوتر المركز التربوي للبحوث والإنماء

استشدام الكمبيوتر وبرامصه لإنتاج وسائل تربوية

"يأتي عصر القلق الذي نعيشه في جزئه الأكبر نتيجة محاولتنا إنجاز مهام اليوم باستخدام أدوات الأمس" (مارشال مكلهان)

"إن الكائنات التي تستمر ليست الكائنات الأقوى و لا الأكثر ذكاءً بل تلك الأكثر استجابة للتغيير " (تشارلز داروين)

أطلق سابقاً على من لا يحسن الكتابة و القراءة صفة الأمي، وفي عصرنا الحالي أصبحت صفة الأمّي تطلق على من لا يحسن استخدام الكمبيوتر وتكنولوجيا المعلومات (Information Technology)

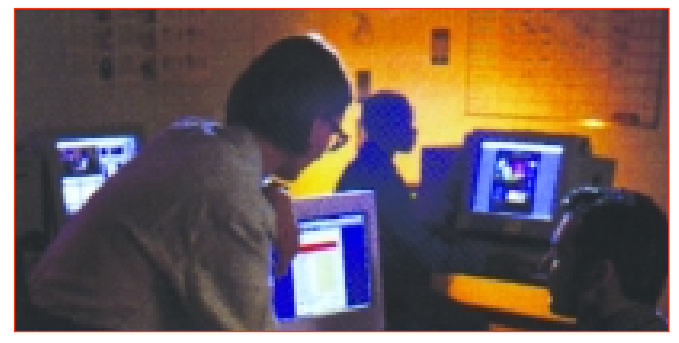

الكمبيوتر لغة تستخدم للتواصل بين الشعوب

أصبح الكمبيوتر لغةً تستخدم للتواصل بين الشعوب والحضارات، وأضحى وسيلةً لا غنى عنها في جميع القطاعات والمحالات الصناعية والاقتصادية والإدارية والتربوية، فعلى الصعيد التربسوي غيرت تكنمولوجيها المعلموسات والاتصالات (Information and Communications Technologies) طرق الوصول إلى المعرفة ووسائل التعلم والتعليم وأصبح بالإمكان استعمال الكمبيوتر وهذه التكنولوجيا لإنتاج وسائل تربوية تستخدم في مجالي التعلم والتعليم.

أصبح وجود الكمبيوتر ضرورياً في المكتب والمدرسة والمنزل يستعمله المدير والموظف لإدارة المعلومات وتنظيمها، والتلميذ لإتمام دروسه وأبحاثه ومشاريعه وإنجازها، أما المدرس فيستعمله لتطوير برامجه وطرائقه التعليمية الخاصة ولتعزيز قدراته ومعرفته ولتحضير الدروس والمحاضرات ولإنتاج وسائل تربوية يستخدمها خلال حصص التعليم.

قبل الحديث عن استخدام الكمبيوتر وبرامجه لإنتاج وسيلة تربوية، لا بد من لمحة تاريخية سريعة عن بداية الكمبيوتر ومراحل تطوره.

نحة تاريخية عن بداية الكمبيوتر ومراحل تطوره

استعمل السامريون منذ حوالي ٥٠٠٠ سنة الألواح الطينية للكتابة، بعدها استخدم المصريون أوراق البردة للكتابة، ثم استعمل الفينيقيون الرموز التي تطورت في ما بعد إلى حروف وأرقام.

وإنطلاقاً من الحاجة إلى أدوات لمعالجة الأرقام والحسابات وتسجيلها من دون الاعتماد على الأصابع والذاكرة، صنّعت أدوات عدة منها العدّاد (Abacus) الذي اخترعه الصينيون قبل حوالي ٤٠٠٠ سنة.

هناك عدة إصدارات (نسخ) من العدّاد (Abacus)، لكنّها جميعها تتألف من أعمدة وأسلاك عليها محموعة من الخرز مثبتة على إطار خشبي كما في الرسم أدناه:

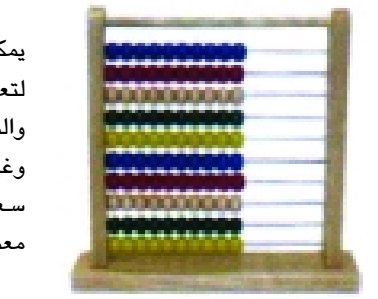

يمكـن اسـتـخـدام هـذه الأداة لتعليم الصغار عمليات الجمع والطرح؛ وتصنيعها بسيط جدا وغير مكلف، مـع الـعلـم بـأن سعرها زهيد جدا. وتباع في معظم محلات الالعاب

الـ (Abacus) اختراع صيني قديم جداً وبسيط، يمتاز بسهولة استعماله.

وكانت الحاجة إلى السرعة والمرونة في المعالجة الحافز للبحث عن أدوات جديدة، فكان التركيز على إنشاء أدوات تعمل ميكانيكياً.

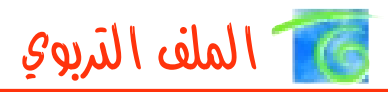

أول آلة ميكانيكية عملت بنجاح كانت (Pascaline) التي أنشأها العالم والفيلسوف الفرنسي (Blaise Pascal) عام ١٦٤٢ استعملت لتنفيذ عمليات الجمع (Addition) والطرح (Subtraction).

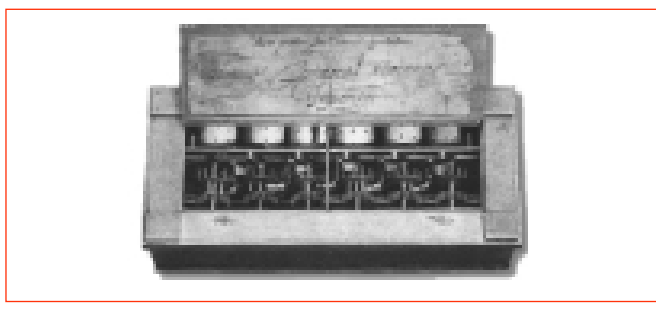

الـ (Pascaline) آلة من مرحلة ما قبل الكمبيوتر.

بعد الـ (Pascaline) اختر ع غوتفريد ليبنيتز (Gottfried Leibnitz) عام ١٦٧٣ آلة ميكانيكة أخرى يمكنها إضافةً إلى الجمع والطرح أن تنفذ عمليات الضرب (Multiplication) والقسمة (Division). ثم طوِّر شارل توماس (Charles Thomas) هذه الآلة لتستخدم في علم الحساب.

استخدمت هذه الأدوات والآلات المكانيكة في علم الحسـاب (Arithmetic)، لكن جوزف جاكارد (Joseph Jacquard) عرض عام ١٨٠١ في باريس أول آلة استخدمت في ما بعد في القطاع الصناعي، وتحديداً للنسج والحياكة على النّول (Weaving Loom). مع بداية القرن التاسع عشر عمل المخترع والعالم الإنكليزي شارل باباج (Charles Babbage) على نموذجين من الآلات:

(Difference Engine) و (Analytical Engine)، اللذين لم يعملا أثناء حياته، لكن مساعدته آدا بايرون (Ada Byron) سجلت ملاحظاته التي عادت بفائدة كبيرة على تصميم أجهزة الكمبيوتر. احتوت تصاميم (Charles Babbage على وحدات أساسية منها مكان لتخزين المعلومات ووحدة معالجة البيانات.

أول نظام لمعالجة البيانات صُنِّع من قبل هيرمان هولريت (Herman Hollreith) واستخدم عام ١٨٩٠ في الولايات المتحدة الأميركية في المجال الإحصائي. أما أول كمبيوتر إلكتروميكانيكي (Electro-mechanical computer) فقد طُوِّر عام ١٩٤٦ في جامعة (Harvard) في الولايات المتحدة وسمّى (Mark I)

كان حجم الكمبيوتر في تلك الأثناء ضخماً، ووزنه يصل إلى حوالي ٣٠ طناً. بعدها كَثُر عدد العلماء والمصانع والشركات التي تنافست على صناعة الكمبيوتر وتطويره وزيادة سرعته في المعالجة، هذا ما أسهم في تطور هذه التكنولوجيا وملحقاتها. كما وتطورت الأنظمة والبرمجيات التي تستخدم في تشغيل الكمبيوتر وتنظيم المعلومة ومعالجتها وإدارتها حيث أصبحت تستخدم في القطاع التربوي وإنتاج وسائل تربوية تستثمر في مجالي التعلم والتعليم.

أما في يومنا الحاضر فهناك المئات من الشركات والمصانع التي تعمل على تطوير الكمبيوتر التي أصبح معظمها ينتج أجهزة الكمبيوتر المحمول "أصغر من حجم كف اليد" ويمكّن مستخدمه من معالجة البيانات وحفظها واستعمال خدمات شبكة الإنترنت بسهولة تامة.

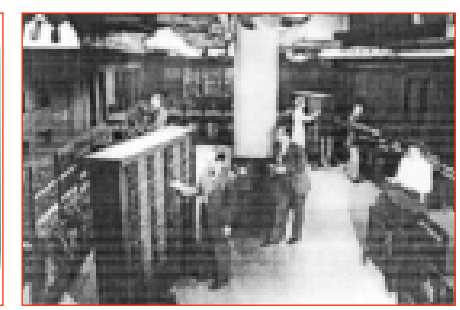

كان حجم الكمبيوتر كبير جداً

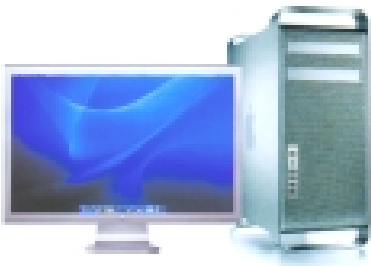

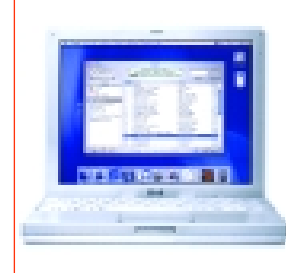

كومبيوتر محمول Lap Top

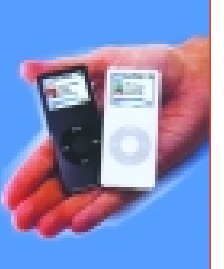

كومبيوتر مصغر

کومبیوتر شخصی PC

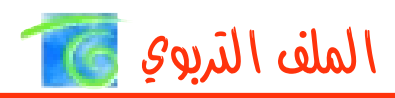

تكنو لوجيا المعلومات والاتصالات (Information and Communications Technologies) لقد أصبحت تكنولوجيا المعلومات والاتصالات واقعأ في عصرنا الحديث، وأضحت جزءًا متمماً للتربية الحديثة. من هذا المنطلق على الأساتذة والطلاب محاولة التكيّف مع هذه التكنولوجيا واستخدامها في مجالي التعلم والتعليم. لذا على إدارات جميع المؤسسات التربوية من مدارس ومعاهد وجامعات أن تأخذ على عاتقها عملية إرشاد الأساتذة والتلامذة، وتشجيعهم ومساعدتهم على اكتساب مهارات هذه التكنولوجيا واستخدامها في التعليم وتعزيز القدرة على البحث والتعلم، وذلك من خلال تجهيز المختبرات واستحداثها وتوفير الفرص وإقامة الدورات التدريبية لتمكينهم من استخدامها في إنتاج الوسائل التربوية وبأقل كلفة ممكنة.

أصبح جهاز الكمبيوتر متوافراً في كل منزل ولم يعد سعره باهظاً كما في السابق، حيث يستخدمه كامل أفراد العائلة، وبرامجه متوافرة بأسعار زهيدة جداً. إذ يمكننا استخدام أنظمته وبرامجه لإنتاج وسائل تربوية إيضاحية وتفسيرية وبيانية وغيرها لتستثمر في عمليتي التعلم والتعليم حيث يمكننا إضافة التأثيرات والمؤثرات الصوتية والصور والحركة إلى هذه الوسائل للمساهمة في نقل الأفكار إلى المتعلم بسهولة ووضوح تامّين.

برهنت الخبرات العالمية على أن اعتماد تكنولوجيا المعلومات والاتصالات في التعليم هو مجدٍ ونافع ويعطيي نتيجة سريعة ومضمونة ويوفّر الوقت والمال اللذين يمكن إنفاقهما على شراء الحاجات والوسائل والأدوات الأخرى التي يحتاجها الأستاذ لتقديم عرض ما أو لشرح درس ما أو ليبرهن الاستنتاجات. ومع ذلك لا يستطيع الأستاذ متابعة هذا التقدم من دون الإلمام والمعرفة بهذه التكنولوجيا ومن دون اكتساب مهارات استخدامها، فعلينا إيجاد الحوافز للمدرسين لاستخدام هذه التكنولوجيا.

استخدام الكمبيوتر وتكنولوجيا المعلومات والاتصالات لإنتاج وسائل تربوية لإمكانية استثمارها في العملية التربوية أصبح حاجة ملحة لا غنى عنها، فهذه الأخيرة تؤمن جميع احتياجات الأستاذ والتلميذ وتساعد على إيضاح المواضيع المطروحة وتفسيرها في كافة المواد التعليمية وخصوصاً بعد دخول الوسائط الإعلامية المتعددة الــ(Multimedia) إلى عالم الكمبيوتر التي تعتبر اليوم من أهم الوسائل التي يمكن استخدامها لإنتاج الوسائل التربوية وذلك نسبةً إلى استخدامها للصوت (Audio) والصورة (Video) والحركة (Animation) ومختلف التأثيرات والمؤثرات (Effects)، التي

تجعل من السهل عرض النصوص والصور والرسومات ومختلف أنواع المعلومات بأسلوب شيق وممتع، وذلك في معظم المحالات التربوية التي نذكر منها:

- التعلم (Learning)
- التعليم (Teaching)
- التدريب (Training)
- البحوث (Researches)
- المؤتمرات (Conferences)
- المحاضرات (Lectures) وغيرها

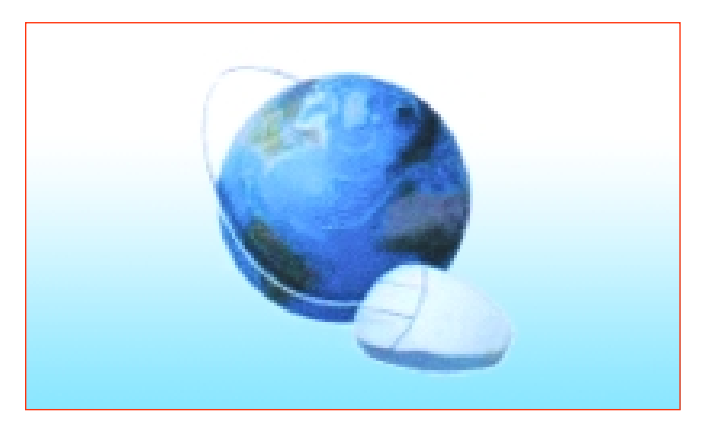

الدخول الى العالم بكبسة زر

بمعنى آخر إن شبكة الانترنت والخدمات التي تقدمها تجعل العالم بين يديك، وتمكنك من جمع المعلومات وتبادلها بسرعة فائقة وبسهولة تامة.

كما إن شبكات الانترنيت (Internet) والمواقع الإلكترونية (Web Sites) تضع العالم بين يدي مستخدم الكمبيوتر (أستاذاً كان أم تلميذاً)، ما يسهل عملية جمع المعلومات والصور والرسوم من دون الحاجة إلى دفع مبالغ كبيرة للحصول عليها من خلال شراء الكتب والمراجع، وتختصر المسافات والوقت الذي يمكن أن نمضيه في البحث اليدوي عن المعلومات.

ولا بـد مـن الإشارة إلى التعلم الإلكتروني (E-Learning) والتعلّم عن بعد (Distance Learning)، اللذين تسهم شبكات المعلومات والإنترنت إلى حد كبير في نشر هاتين التقنيتين اللمتين تسمحان لشريحة كبيرة مىن الطلاب والأساتذة والاختصاصيين وحتى الموظفين بمتابعة تعلمهم من منازلهم أو مكاتبهم، وذلك في الأوقات التي يختارونها؛ حيث هناك كثير من الجامعات والكليات والمعاهد التي تعتمد هذه التقنيات في التعليم والتي تختصر المسافات البعيدة الفاصلة بين الدول والقارات.

# في الملف التربوي

كما أن خدمات البريد الإلكتروني (Electronic-Mail Services) تسهم إلى حد كبير في تبـادل المعلـومـات والخبرات والرسـائـل الإلكترونية التي من شأنها أن تسهم في عملية التواصل بين المعلم والمتعلم.

هناك تقنيات عدة وطرائق ممكن اعتمادها في التعلم عن بعد، منها:

- المراسلات الإلكترونية.
- البث عبر الأقمار الصناعية.
	- الألواح الإلكترونية.
		- ويتم ذلك من خلال:
	- المؤتمرات عن بعد.
- الجامعات والكليات عن بعد.
	- برامج الكمبيوتر وأنظمته.

آسوف يشكل التعليم التطبيقي المستقبلي الأكثر أهـميـة عـلـى شبـكـة الإنترنت. فسيصبـح التعليم عبر شبكة الإنترنت مهماً لدرجة انه سـيــجـعـل مـن اسـتـخـدام البريـد الإلـكترونى أمـراً اعتيادياً للغاية"

جون شايمبرز – مدير أنظمة سيسكو

● المواقع الإلكترونية على شبكة الإنترنت.

• أشرطة الفيديو وغيرها.

إنطلاقاً من هذا الواقع وبعد تطبيق المناهج الجديدة في لبنان والطرائق الجديدة في التعليم والتدريب، وبعد إدخال مادتي التكنولوجيا والمعلوماتية كمواد تعليمية في هذه المناهج، بات من الضروري صياغة رؤية تمكن المدرسين من دمج تكنولوجيا المعلومات والاتصالات في عمليات التعلم والتعليم واستخدامها كأداة لإنتاج وسائل تربوية. كل هذا سيؤدي حكماً إلى نتائج إيجابية ومضمونة.

تدريب المدرسين هو من أهم مقومات استخدام تكنولوجيا

المعلومات والاتصالات في المدارس. فكما قلنا في البداية لا بد من تأهيل جميع الأساتذة والتلامذة وتدريبهم على مهارات استخدام الكمبيوتر وملحقاته؛ مع العلم بأن قسماً كبيراً من الأساتذة والتلامذة أصبح على قدر كبير من المعرفة بهذه التكنولوجيا وكيفية استخدامها، ومع الإشارة إلى أن وحدة المعلوماتية التربوية ومكتب الإعداد والتدريب في المركز التربوي للبحوث والإنماء قد نفّذا عشرات الدورات التدريبية في مجال استخدام أنظمة الكمبيوتر وبرامجه في دور المعلمين والمعلمات والمناطق التربوية ومختلف مراكز التدريب؛ هذا إضافةً إلى الدورات التدريبية التبي ينفذها مكتب الإعداد والتدريب في دور المعلمين والمعلمات ضمن إطار مشروع التدريب المستمر . فبعد التجربة وانطلاقاً من الواقع لا بد من انخراط الشركات والمؤسسات التي تعني بالمعلوماتية والبرمجة في لبنان والعالم العربي في تصميم وإنتاج برامج تلائم المواد التعليمية كافة باللغة العربية واللغات المعتمدة في لبنان والعالم العربي.

كذلك لا بد من إقامة دورات تدريبية للأساتذة والمعلمين في القطاع التربوي العام والخاص حول كيفية الربط بين برمجيات الكمبيوتر والمواد التعليمية التي يدرسونها أو يعلمونها.

لقد أحدثت تكنولوجيا المعلومات والاتصالات ثورة في ميدان التربية والتعليم، فاستخدامها في القطاع التربوي له أهمية خاصة وأساسية كونها تمكّن المعلم والمتعلّم من متابعة التعليم والتعلّم بالنمط أو الطريقة التي يختارانها وبالأوقات التي تناسبهما.

فكما كان للتلفزيون والهاتف والراديو تأثير جذري على الحياة اليومية وعلى وعي الناس واطلاعهم على كل ما يجري حولهم وأيضاً على العملية التربوية، فللكمبيوتر وتكنولوجيا المعلومات والاتصالات تأثير كبير يحدث تغييراً جذرياً في العملية التربوية على جميع الصُّعد، منها التعلُّم والتعليم، مع الإشارة إلى أن استخدام الكمبيوتر وتكنولوجيا المعلومات والاتصالات في العملية التربوية أحدث نقلة نوعية، حيث قدّم وأسهم في الكثير من المحالات التربوية، وهو ما عزز قدرات المعلم والمتعلم على حد سواء، وفتح أبواباً وطرائق جديدة في التعليم.

## برمجيات يمكن استخدامها لإنتاج وسائل تربوية

تتوافر الآن مجموعة لا تحصى من البرمجيات (Software) التي يمكن استخدامها لإنتاج وسائل تربوية في مجالي التعلم والتعليم والتي تعني بجميع المواد التعليمية (العلوم، الرياضيات، المعلوماتية، التاريخ، الجغرافيا، الآداب....) وبرامج تعليم اللغات الأجنبية... منها:

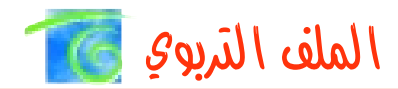

- Expert Brand Software.
- MS-Power Point.
- MS-Class Server
- Paint Shop Pro.
- Photo Shop.
- Corel Draw.
- Dream Weaver

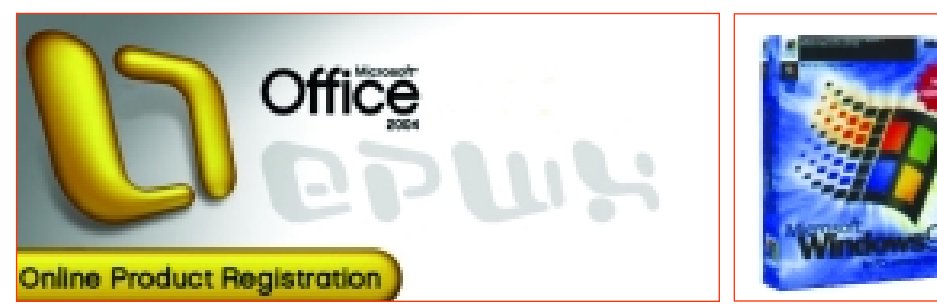

الأوفيس، مجموعة برامج في برنامج واحد.

### ويندوز، نظام تشغيل معظم الـ PC

### ● البرنامج (Expert Brand Software)

يستخدم هذا البرنامج لإنشاء شبكات من الكلمات المتقاطعة (Crossword) وتضمينها أسئلة ومفردات يقدمها المدرس كنشاط في حصص التعليم تستعمل لمراجعة هذه المفردات أو لطرح مسائل للمتعلمين تكتب الإجابات في مربعات الشبكة، ولحث المتعلم وتشجيعه على مراجعة معلوماته واستخلاص الإجابات والاستنتاجات (طبعاً شرح كيفية استخدام هذا البرنامج من خلال الكمبيوتر أفضل). ويمكن أستعمالها مثلاً في الدورات التدريبية لطرح مواضيع شرحت في اليوم السابق ومن الممكن أن تعطي للمتعلم في نهاية اليوم لتحضيرها في المنزل وذلك كسباً للوقت.

مثال على الأسئلة التي تطرح:

يحضّر الأسئلة مستخدم البرنامج يجيب عليها من خلال ملء المربعات أو الخانات الخاصة عمودياً أو أفقياً بحسب الجدول المرفق بالشبكة. (مع الإشارة إلى أن مستخدم البرنامج يجيب عن الأسئلة أثناء تحضير الشبكة وذلك ليتسنى للبرنامج توزيع وحجز الخانات عمودياً وأفقياً بشكلٍ تلقائي)، (تحضير هذه الشبكة لا يتطلب أكثر من ٥ دقائق)

مثلاً لتحضير شبكة كلمات متقاطعة "معلومات عامة عن المعلوماتية" تحتوي على مجموعة من الأسئلة، نتبع الخطوات الآتية:

- ١. افتح البرنامج (Crossword). ٢. أنقر على الزر (New) ثم أدخل الإجابات في العَمود الأول والأسئلة في العَمود الثاني. ٣. أنقر على الزر(Create Puzzle) لإنشاء الشبكة. ٤. أنقر على الزر (Save) لحفظ الشبكة.
- ٥. اختر الأمر (Print) من القائمة (File) لطباعة الشبكة.

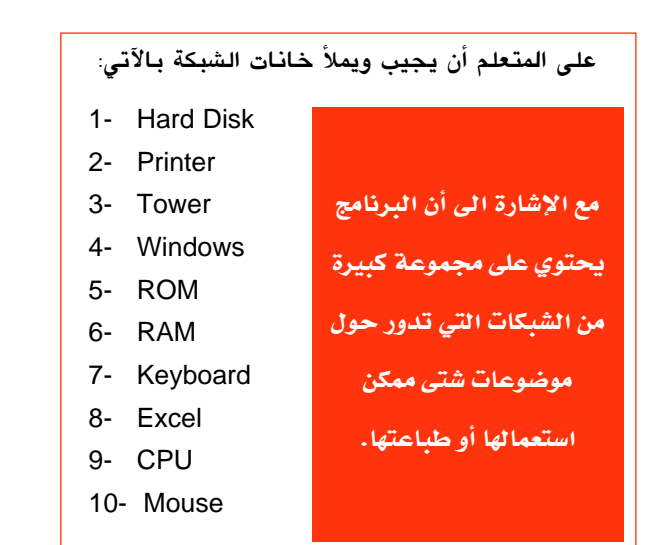

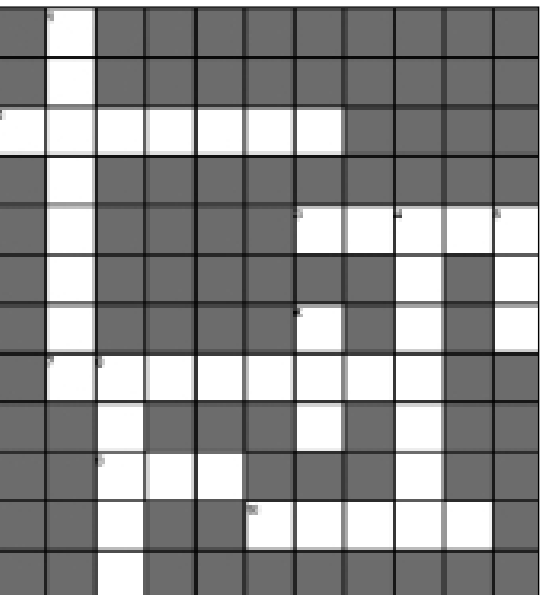

Down

1-Storage Device

4-An Operating System

5-Permanent Memory

6-Temporary Memory

8-Application Program

#### **Across**

- 2- Output Device
- 3- Computer Case
- 7- Input Device
- 9- Does a lot of work
- 10- Pointing Device

## في الملف التربوي

● البرنامج (MS-Power Point)

البرنامج (Microsoft Power Point) على سبيل المثال هو واحد من مجموعة برامج مايكروسـوفت المكتبية (Microsoft Office) الذي يستخدم لإنشاء عروض تقديمية إلكترونية (Electronic Presentations) سليمة وجذَّابة، تنتزع اهتمام المتعلم أو المشاهد خاصة بعد إضافة عناصر الوسائط المتعددة.

تتألف هذه العروض التقديمية من شرائح إلكترونية (Slides) التبي يمكن أن تحتوي عـلبي نصـوص وصـور وجـداول ولـوائـح ورسومات بيانية وتخطيطات وغيرها من المعلومات التبي تمكّن المستخدم من إضافة تأثيرات الحركة (Animation) مثل الكائنات (Objects) التي تتحرك والمراحل الانتقالية السريعة للشرائح (Slide Transitions) وإدراج الصوت (Audio) والفيديو (Video) وأزرار الإجراءات (Action Buttons) التي تتيح للمستخدم التنقل في ما بين الشرائح بطريقة سهلة وسريعة، أو الانتقال إلى عرض تقديمي آخر داعم أو حتى إلى صفحة رئيسة على شبكة الإنترنت.

العروض الإلكترونيمة التمي تمنشأ مىن خىلال البرنامج (Power Point) بجميع مؤثراتها تعتبر بحد ذاتها وسائل تربوية يمكن استخدامها لشرح درس أو موضوع معين بشكل واضح ما يساعد على إيصال الفكرة إلى المستعرض بسرعة وبسهولة، كما أنها تساعد في التغلب على الصعوبات وتجعل الموضوع أقرب إلى الواقع وتضيف إلى الموضوع الحيوية والنشاط.

إضـافـةً إلى البرمجيــات المتــوافـرة هـنــاك الآلاف مـن المواقــع الإلكترونية (Web Sites) التي يمكن استعمالها في مجالي التعلم والتعليم، منها على سبيل المثال لا الحصر :

- www.teachingmadeeasier.com - www.kidscanprogramtoo.com

هذا بالإضافة إلى بعض لغات البرمجة التي تستعمل في التعلم والتعليم، منها (Logo) التي تُدرّس لطلاب المرحلة الأخيرة من التعليم الأساسي وهي تشكّل مادة أكاديمية جديدة لها قيمتها التربوية، بحيث هي لغة بسيطة وقادرة على تعليم التلامذة المفاهيم الأساسية للبرمجة والمعلوماتية التي تنمي قدرات التلميذ على معالجة المواضيع وتحليلها وحل المسائل. لهذه اللغة ارتباط وثيق مع مواد تعليمية أخرى كالرياضيات والعلوم والهندسة والرسم ومختلف المواد الأخرى.

برامج يمكن استخدامها كوسائل تربوية

هناك الآلاف من البرمجيات (Software) التي تستخدم كوسائل تربوية منها:

- سلسلة برامج (Humongous Entertainment) التي تعلم الطلاب القراءة والكتابة باللغة الإنكليزية وذلك من خلال عرض الملصقات والمفردات بالصوت والصورة بشكل فني وشيق.
- البرنامج (Millies Math House) الذي يعلّم الأولاد مفهوم الأعداد والأرقام.
- البرنامج (Richard Scarry's Best Math Program Ever) الذي يعلم الأولاد مفهوم القياسات وكيفية استعمالها.
- البرنامج (KidDesk) الذي يعلّم الأولاد علوم الفيزياء من خلال وضع الأولاد بحالة تمكنهم من استكشاف كيفية عمل الأشياء كالضوء، الساعة، الهاتف، الروزنامة وغيرها...

هذا بالإضافة إلى وجود مجموعة لا تحصى من البرامج التطبيقية التي تعتبر بحد ذاتها وسائل تربوية كبرامج المكتبات الرقمية وبرامج الترجمة وتعليم الطباعة والمفكرة الإلكترونية وغيرها.

لذلك يفضل حثّ الأساتذة والتلامذة وتشجيعهم على اكتساب مهارات استخدام التكنولوجيا الحديثة بما فيها الكمبيوتر وملحقاته كالطابعة، والماسحة الضوئية وغيرهما…

استخدام هذه البرامج وغيرها في العملية التربوية يجعل الأمر سهلاً، حيث إن الكمبيوتر وأجهزة الاتصالات المطورة وخدمات شبكة الإنترنت تختصر المسافات، وتجعل من المادة التعليمية مادةً شيقة وممتعةً مهما كانت "جامدة ومملّة".

## الأدوات الواجب اكتساب مهارة استخدامها

لإنتاج الوسائل التربوية وعرضها، هناك بعض الأدوات التي يجب اكتساب مهارة استخدامها وهي:

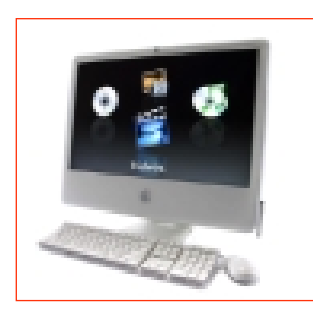

**Personal Computer** لمعالجة المعلومات وحفظها وعرضها ولإنتاج الوسائل

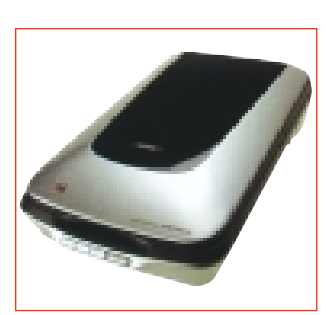

Scanner لنسخ المعلومات والنصوص والصور والرسومات والخرائط الى الكمبيوتر

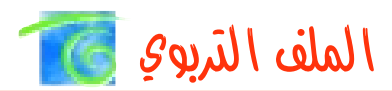

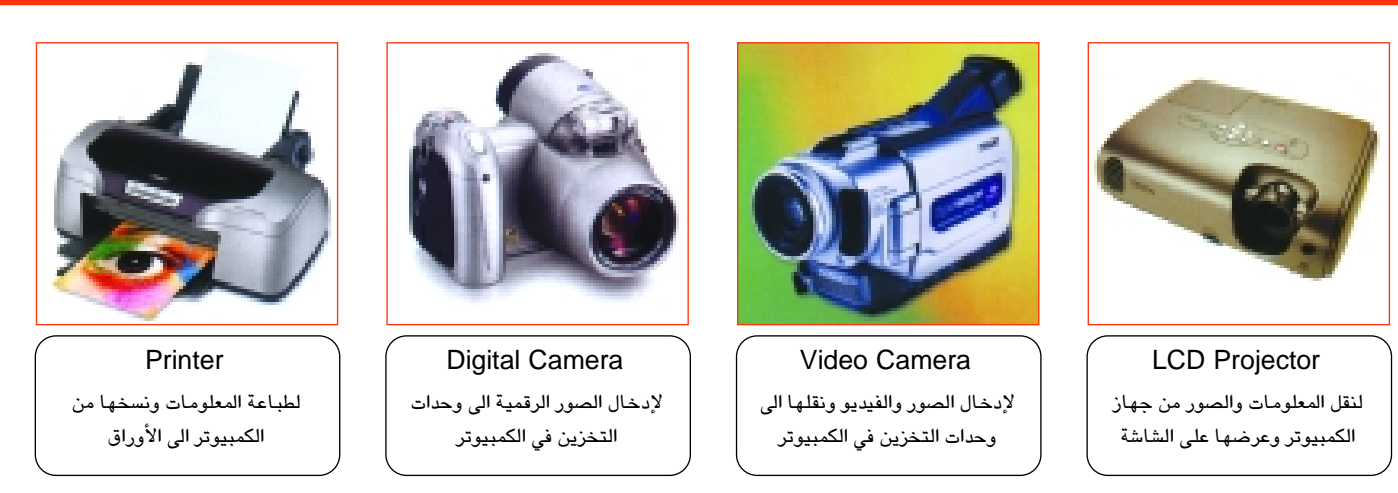

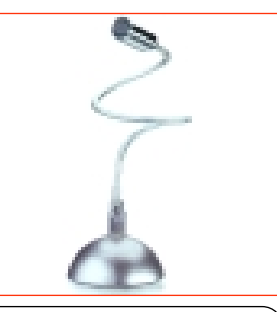

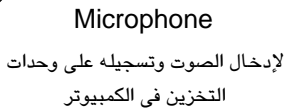

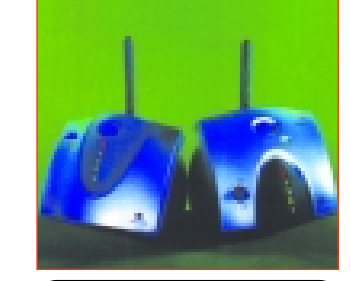

Speakers لاستخراج الصوت من الكمبيوتر

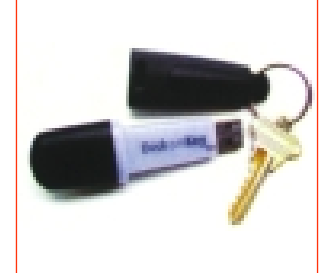

Flash Memory لحفظ المعلومات وتخزينها

## و سائل آلية، يجب اكتساب مهارة استخدامها

إضافةً إلى الكمبيوتر وبرمجياته، هناك الكثير من الوسائل الآلية التي يجب اكتساب مهارة استخدامها، منها:

- السمعية البصرية كالراديو وآلة التسجيل.
- أجهزة عرض الصور المتحركة كالسينما والتلفاز والفيديو .
- أجهزة عرض الشفافيات (Overhead Projector)
	- أجهزة عرض الشرائح والصور الثابتة.
		- أجهزة المختبرات المتنوعة...

## إلامَ يؤدي استخدام التكنتولوجيا الحديثة في القطاع التربوي؟

ختاماً، تجدر الإشارة إلى أن استخدام تكنولوجيا المعلومات والاتصالات في القطاع التربوي يؤدي إلى: ● تحقيق الأهداف التربوية بشكل سهل وبسيط.

- إكساب المتعلم منهجاً للتفكير والبحث.
	- رفع مستوى العطاء التربوي للمعلم والمتعلم.
- تبادل الأفكار والمعلومات مع الآخرين من مختلف القطاعات

والحضارات.

- التآلف مع التكنولوجيا الحديثة.
	- تنمية المهارات.
	- بناء المتعلم لمعلوماته بنفسه.
- المقاربة من خلال أمثلة إلكترونية سهلة المتناول ومن دون أي كلفة.
	- إتقان استخدام المفر دات الإلكترونية.
		- تطوير معارف المعلم والمتعلم .